## **wordpress - Anomalie #35271**

# **Problème sur dossiers de téléversements Wordpress**

03/03/2023 06:44 - Laurent Brillard

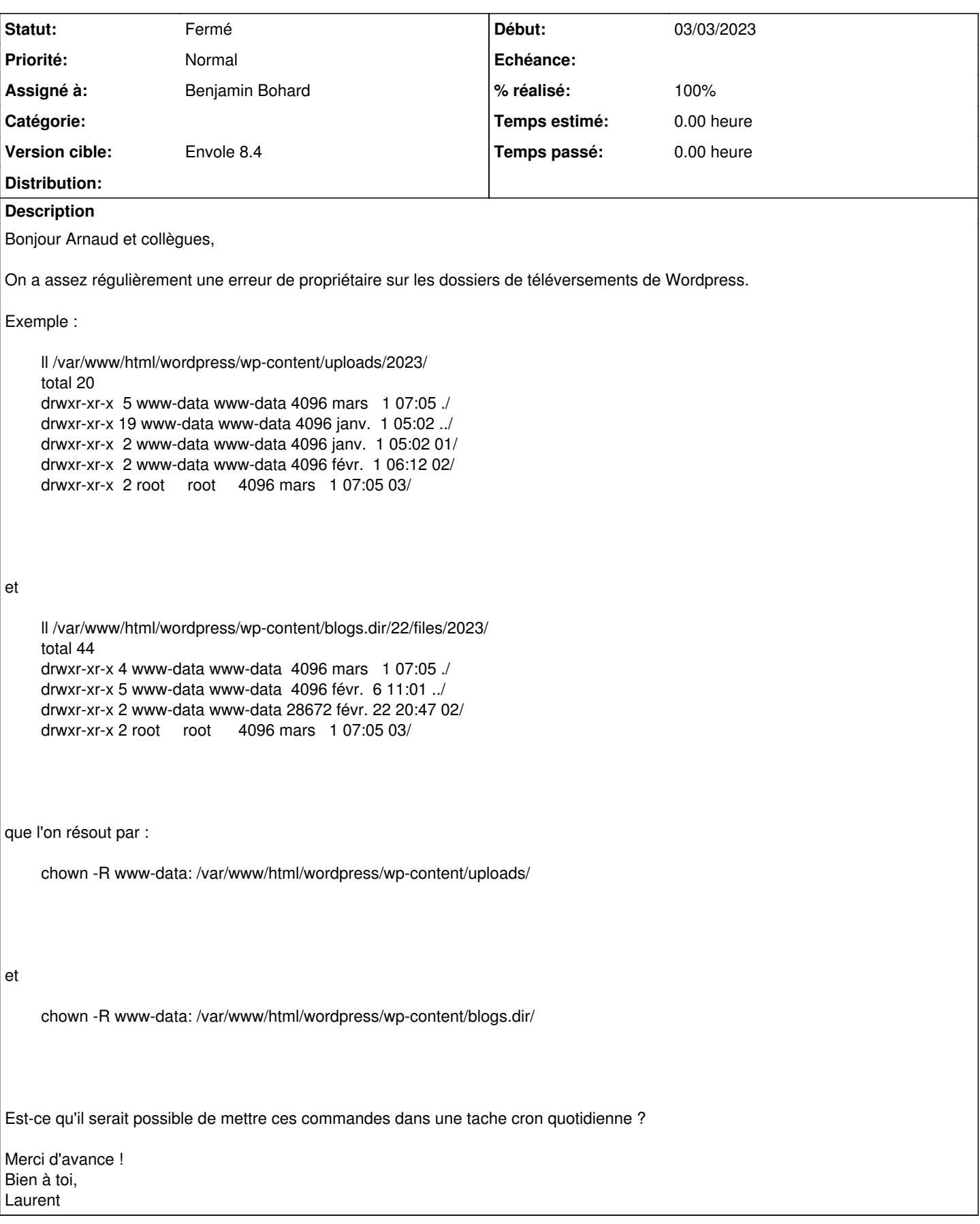

## **Révisions associées**

## **Révision 67b4e0e4 - 03/04/2023 10:07 - Benjamin Bohard**

www-data doit pouvoir écrire dans les sous-dossiers de uploads et blog.dir

Ref #35271

#### **Révision 72988659 - 13/06/2023 09:28 - Benjamin Bohard**

www-data doit pouvoir écrire dans les sous-dossiers de uploads et blog.dir

Ref #35271 Ref #35438

#### **Révision 67b9e865 - 13/06/2023 09:31 - Benjamin Bohard**

www-data doit pouvoir écrire dans les sous-dossiers de uploads et blog.dir

Ref #35271

## **Historique**

#### **#1 - 03/04/2023 10:00 - Benjamin Bohard**

Actuellement, le changement de propriétaire sur les dossiers uploads et blog.dir est effectué en postinst du paquet wordpress-apps. Cependant, les sous-répertoires ne sont pas créés avec le bon utilisateur lorsqu'on se sert du formulaire d'upload.

### **#2 - 03/04/2023 10:44 - Benjamin Bohard**

- *Assigné à mis à Benjamin Bohard*
- *Version cible mis à Envole 8.4*
- *% réalisé changé de 0 à 100*

#### **#3 - 05/12/2023 14:43 - Arnaud FORNEROT**

- *Tracker changé de Demande à Anomalie*
- *Statut changé de Nouveau à Résolu*

## **#4 - 01/02/2024 11:16 - Arnaud FORNEROT**

*- Statut changé de Résolu à Fermé*